## **strongSwan - Feature #779**

# **updown script is called twice with up-host**

30.11.2014 18:01 - Noel Kuntze

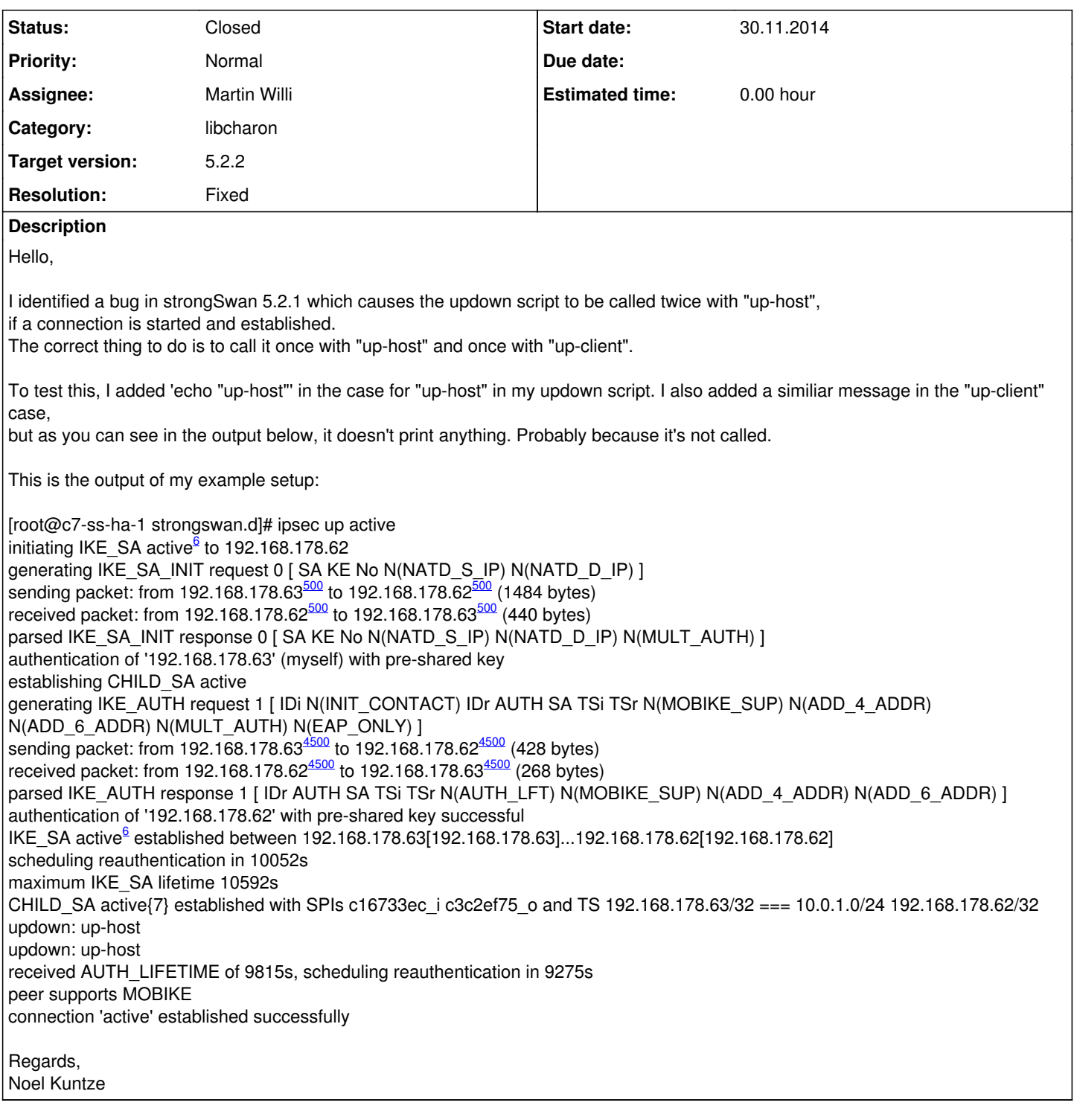

### **History**

### **#1 - 01.12.2014 08:47 - Martin Willi**

- *Tracker changed from Bug to Feature*
- *Category set to libcharon*
- *Assignee set to Martin Willi*

Hi Noel,

The correct thing to do is to call it once with "up-host" and once with "up-client".

*up-client* is not called by charon. Pluto used this hook to install routes through the updown plugin. As charon installs routes directly through Netlink, it does not call this hook anymore.

CHILD\_SA active{7} established with SPIs c16733ec\_i c3c2ef75\_o and TS 192.168.178.63/32 === 10.0.1.0/24 192.168.178.62/32

the updown script to be called twice with "up-host"

The updown script uses a single subnet for local and remote traffic selectors for historical reasons. As you are negotiating more than one subnet, charon invokes the script once with each traffic selector combination. So yes, the script can get invoked more than once, but this is intended. It makes the invocation of iptables much simpler when using the passed subnets.

Regards Martin

#### **#2 - 01.12.2014 09:13 - Noel Kuntze**

Hello Martin,

That makes sense, but is undocumented, as far as I can see. Do you mind dropping a note in either the wiki article about the updown plugin or in the script directly? I know that the updown script is pretty much deprecated, but it's the fastest way to get things to work right now.

Regards, Noel

#### **#3 - 02.12.2014 14:55 - Martin Willi**

*- Status changed from New to Feedback*

up-client is not called by charon. Pluto used this hook to install routes through the updown plugin. As charon installs routes directly through Netlink, it does not call this hook anymore.

This actually is not correct; the *updown* plugin invokes *up-client* or *up-host*, it depends on the negotiated traffic selector for the local end. It does not, however, invoke the *prepare\** hooks, these have been used to install routes in pluto.

That makes sense, but is undocumented, as far as I can see.

I agree, I've tried to address this with the **updown** Wiki page. Please feel free to improve it.

Regards Martin

#### **#4 - 03.12.2014 19:53 - Noel Kuntze**

That looks fine and I'll leave it like that for now. If something crosses my mind, I'll add it in. Thank you for adding the missing information.

Regards, Noel

#### **#5 - 04.12.2014 10:29 - Martin Willi**

*- Status changed from Feedback to Closed*

- *Target version set to 5.2.2*
- *Resolution set to Fixed*